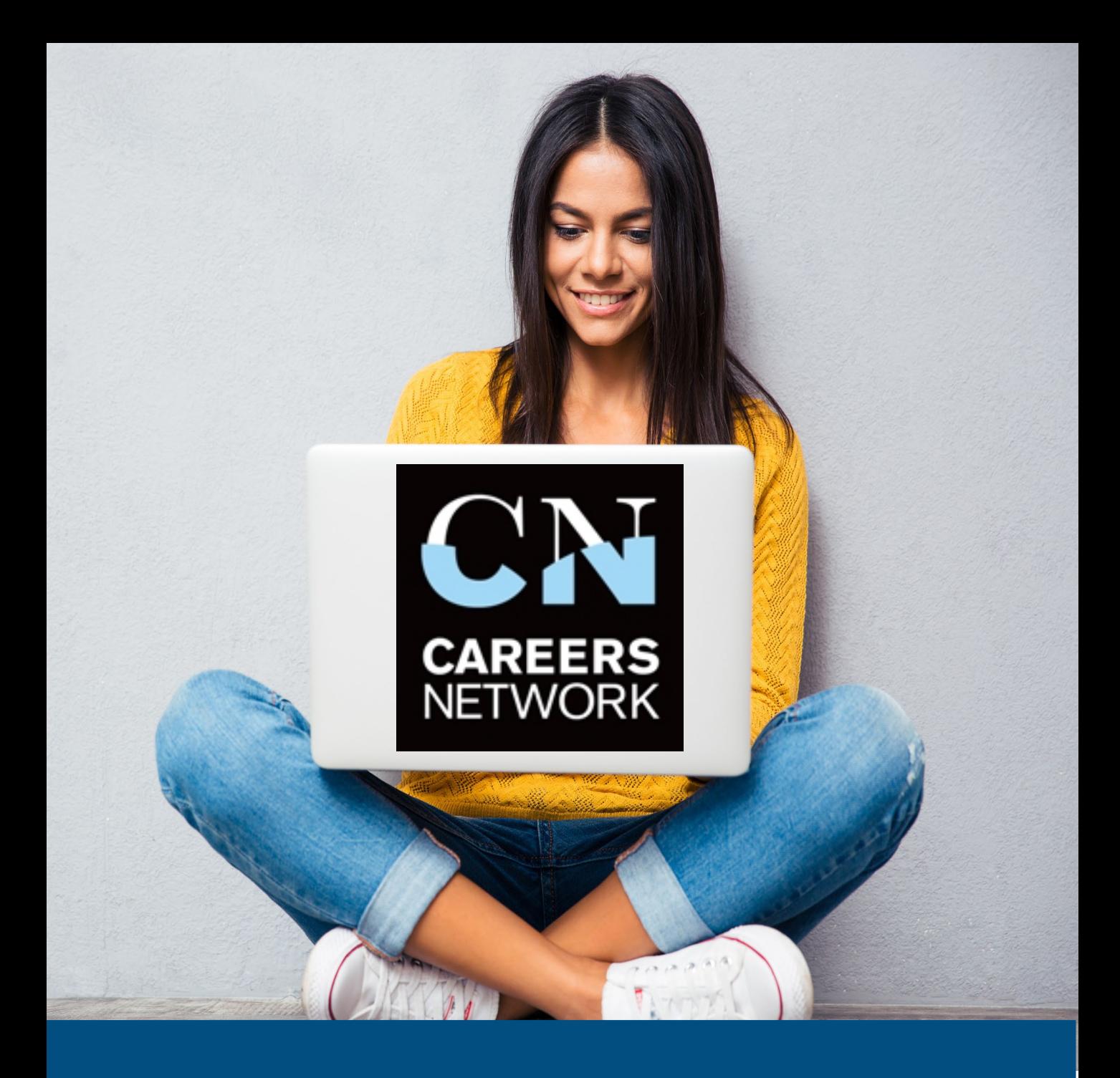

# **Virtual Law Fair 2022**

The step by step user guide

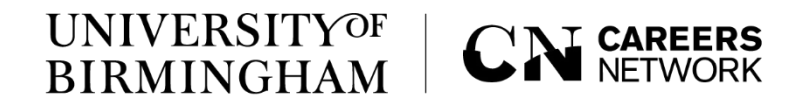

## **Virtual Law Fair 2022**

In November Careers Network will be hosting the Virtual Law Fair. Virtual Fairs are online events that allow employers and students and graduates to meet in a virtual environment through 121 video meetings and group chats.

This event will provide you with the opportunity to meet a wide range of employers from a variety of sectors and industries to discover graduate opportunities, placements and internships and get crucial recruitment insights and build your networks.

This guide will take you through how to register to attend [and book your 121 slots and group chats for the Virtual Law](https://bham.targetconnect.net/leap/event.html?id=15285&service=Careers%20Service)  Fair on the 16<sup>th</sup> November.

If you experience any issues with the Careers Connect platform, please email us at [recruiters@contacts.bham.ac.uk](mailto:recruiters@contacts.bham.ac.uk)

### **TOP TIPS**

- Read this guide to get ahead and be prepared
- Research the exhibitors
- Book your 121 slots in advance

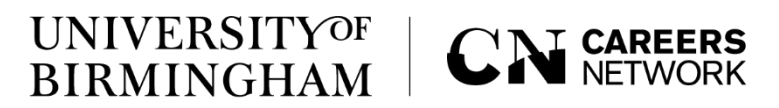

## **Booking virtual events and 121 meeting slots Virtual Law Fair 2022**

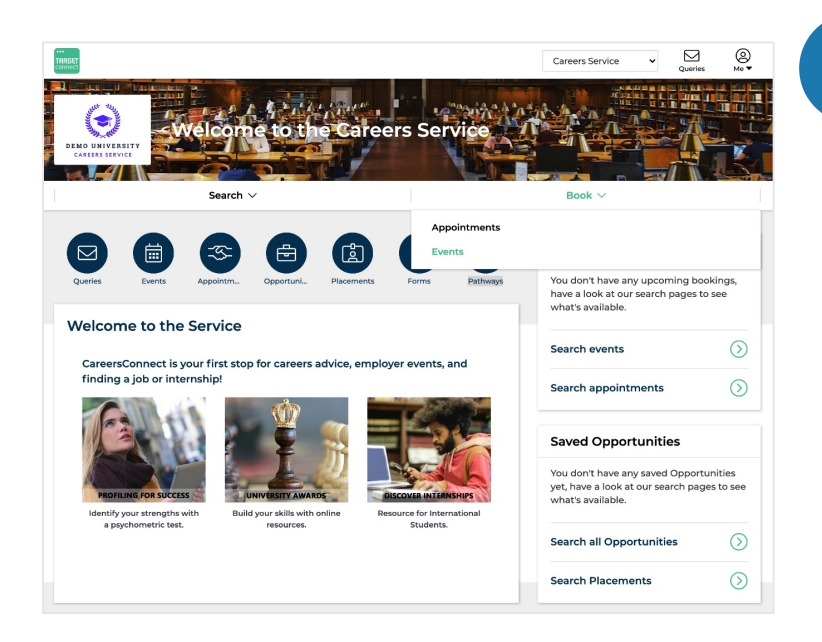

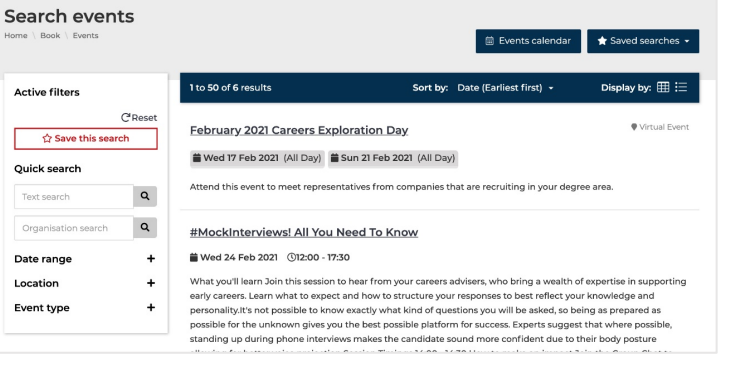

[Log in to your Careers](https://bham.targetconnect.net/unauth) Connect account and select

**1**

**2**

**Book > Events** on the navigation ribbon. **Current students:** 

Simply log in with your UoB credentials.

### **Graduates:**

Log in using the graduate option. If you don't have a graduate account, you can apply for one via the link above.

Use either the **Quick search** menu or the **Events calendar** to find the event you wish to book a place to attend. Alternatively you can access the event from the direct links on p.2 of this guide.

**TOP TIP**  Visit our [Events guide](https://intranet.birmingham.ac.uk/as/employability/careers/events/index.aspx) to see what's on this term.

### **UNIVERSITYOF BIRMINGHAM**

## **Browse event details and industry sectors Virtual Law Fair 2022**

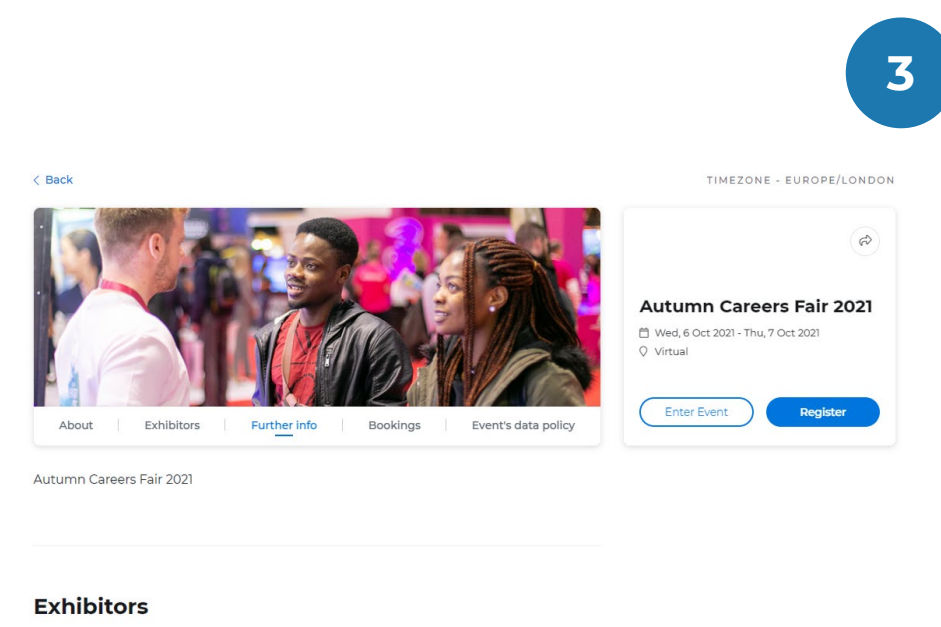

Select an exhibitor's logo to view their event stand. From there, you can join Group chat sessions and book 121s with the team if available.

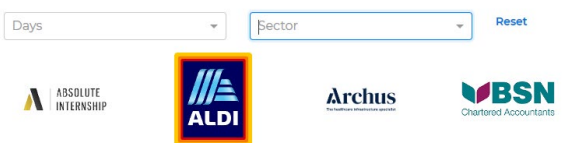

**3** Once you have selected the event, you can browse the **Event** page to view event times, exhibitors and what to expect.

> Here you will also be able to filter the employers exhibiting by industry sector.

To register your place to attend simply click the register button.

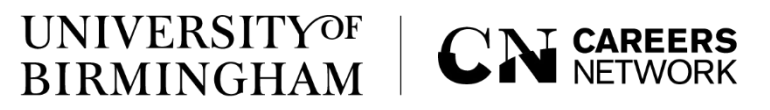

### **Register to attend a virtual event Virtual Law Fair 2022**

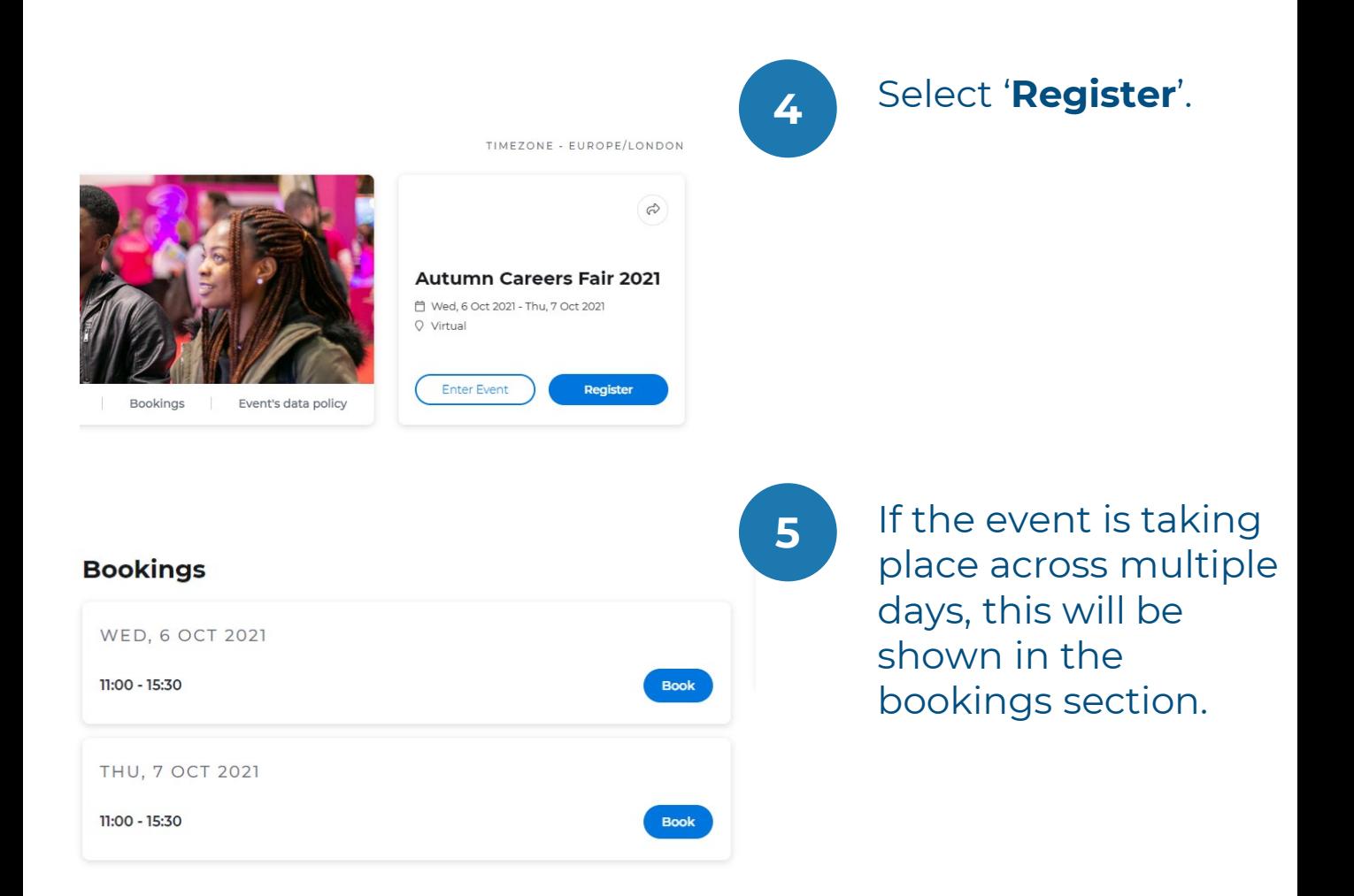

### **TOP TIP**

You need to register for the event to enable the options for booking 121 chats and attending Group Chat sessions.

#### **UNIVERSITYOF CAREERS BIRMINGHAM**

## **Explore the Event Hall Virtual Law Fair 2022**

In the Event Hall you will find details about the Careers Fair and other events Careers Network will be hosting along with hints and tips to make the most of the event.

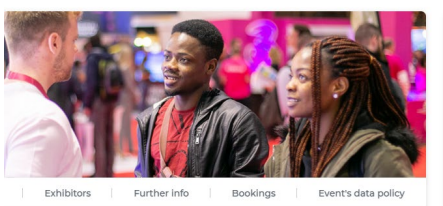

eer fairs are online 'events' that allow employers and students to meet in virtual en union and offer a number of the studies of group chat rooms, and offer a number of the studies and employers You will save valuable time which can be<br>to both students and employers! You will save valuable time which can -<br>all-day on-site event.

hosting our upcoming virtual career fair on Careers Connect, to create an iser-friendly experience for students and employers

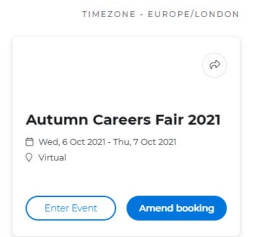

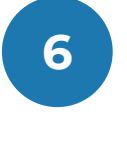

**6** Enter the event hall at any time before by clicking **'Enter event'.**

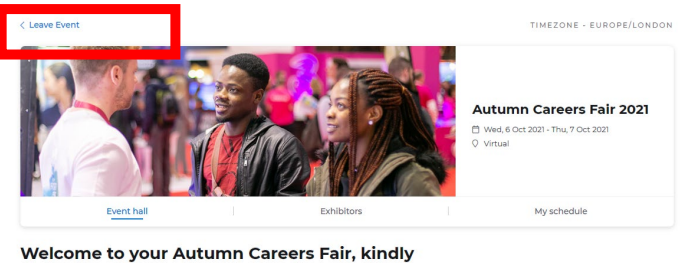

sponso <mark>su by Newton.</mark>

rovide you with the opportunity to <mark>n</mark>eet a wide range of employers from a variety of<br>Lent, and graduate opportunities, get crucial<br>irtual environment through 121 video meetings and sectors and in the spot with the opportunity to the sectors and in the spot with the opportunity to the sectors and in the spot of the sectors and in the sectors and in the sectors and build your networks in a virtual equa

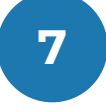

Take your time to familiarise yourself with the information provided. From here you can also access the exhibitor tab to begin creating your schedule for the day.

**8**

Selecting **Leave event** takes you back to the main event page.

#### **UNIVERSITYOF CN CAREERS BIRMINGHAM**

## **Booking 121 meetings with exhibitors Virtual Law Fair 2022**

121 meetings are not formal interviews, do your research and be prepared with some questions to ask the employer before you meet

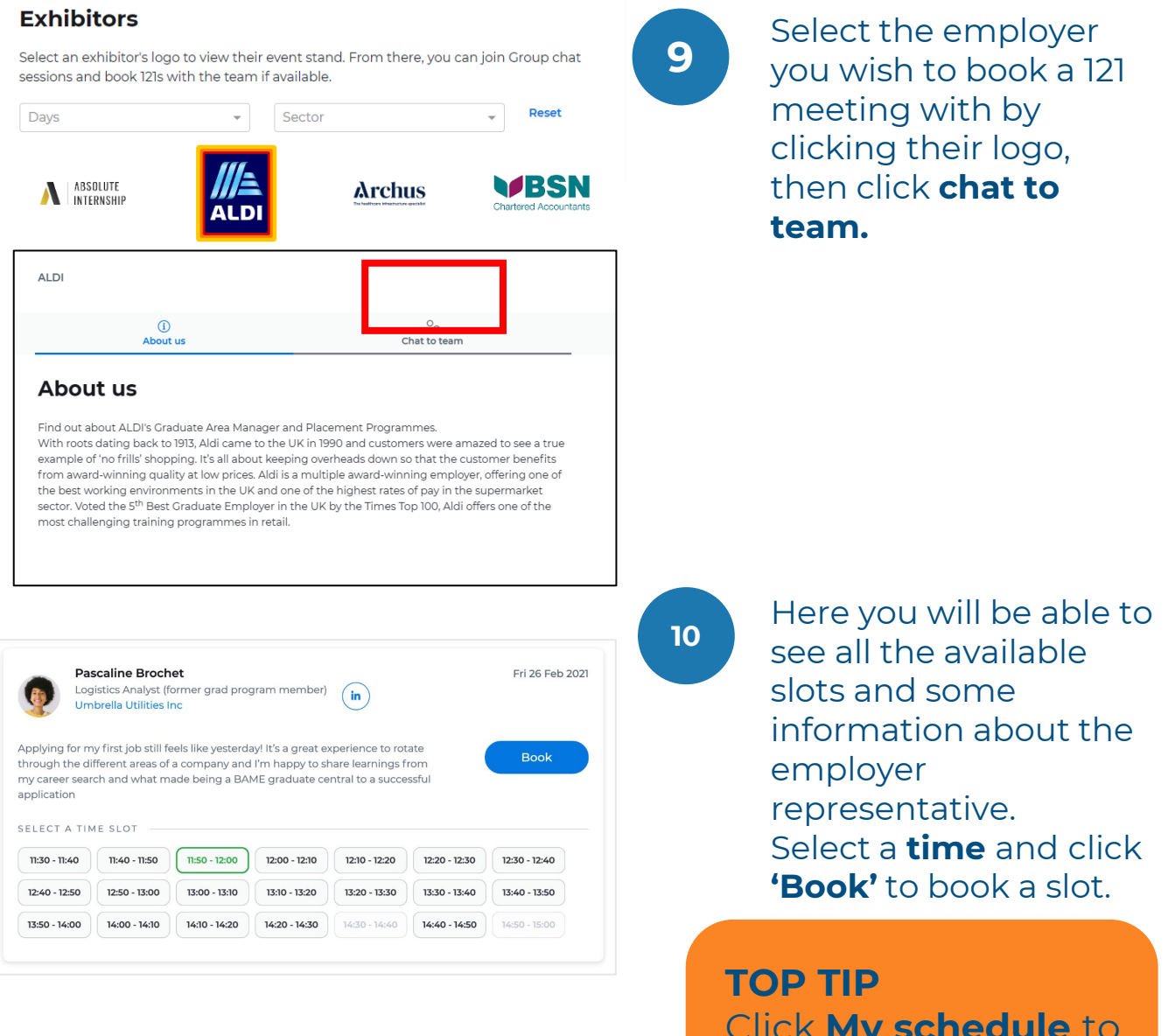

Click **My schedule** to view the 121 meetings you have booked for the event.

### **UNIVERSITYOF BIRMINGHAM**

## **Joining group chats Virtual Law Fair 2022**

Group chats allow you to drop-in and chat with an employer in a more informal setting. Please be aware that you will be joining other students and graduates in the room so please be patient as the employer will need to take the time to respond to everyone.

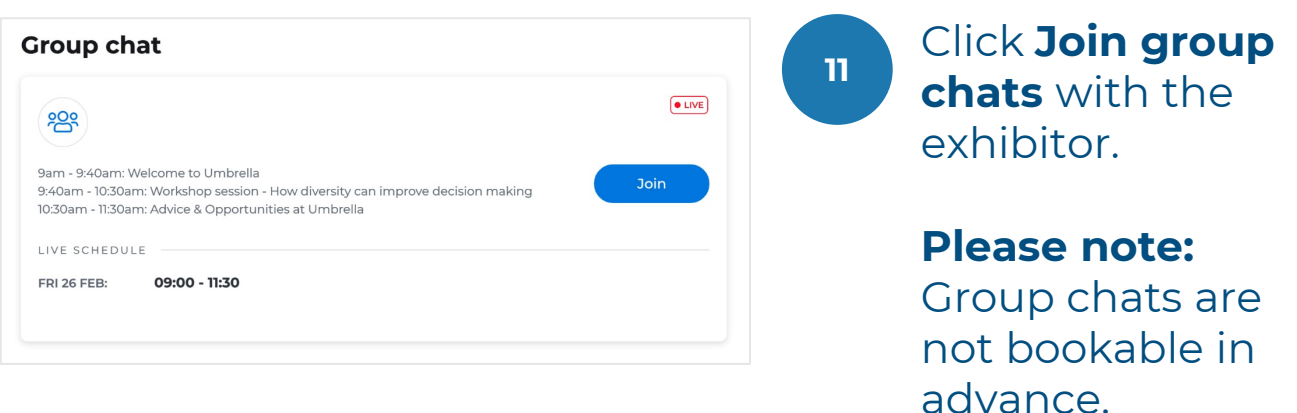

### **TOP TIP**

You can drop into a Group chat at any time during the time slot given.

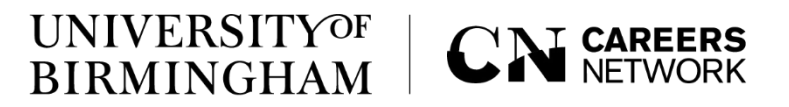

## **Viewing employer opportunities Virtual Law Fair 2022**

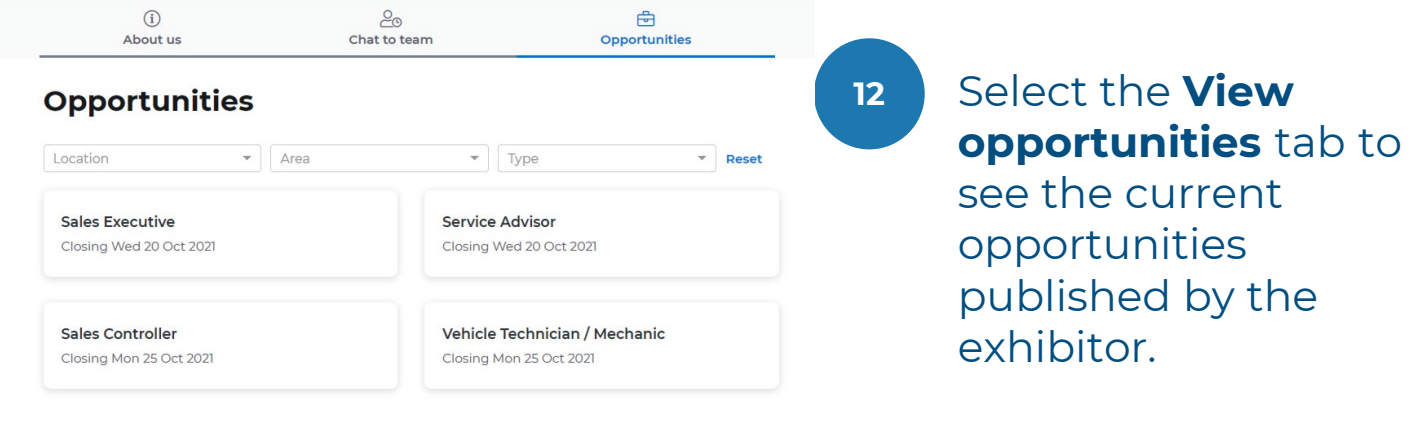

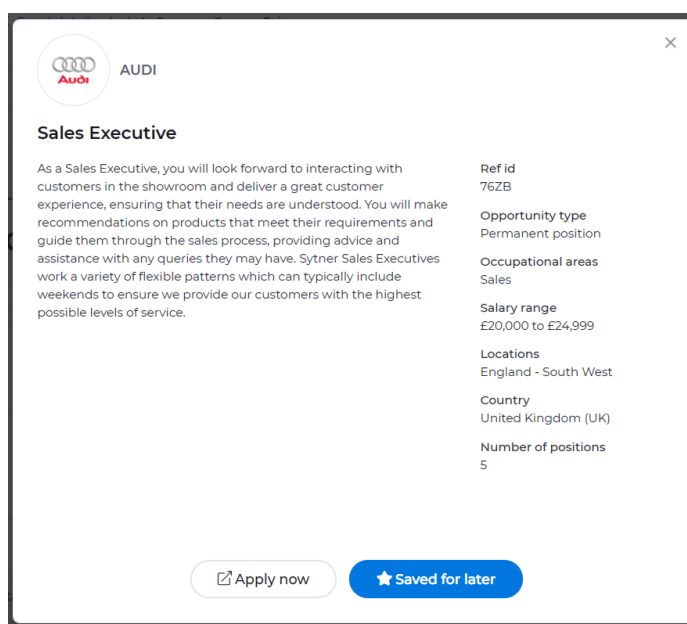

**TOP TIP**  Click on any **opportunity** to save it for later or apply now!